### **APLIKACJE MOBILNE**

**Kod przedmiotu: APM Rodzaj przedmiotu: kierunkowy, obieralny Specjalność: Marketing internetowy Wydział: Informatyki Kierunek: Informatyka Poziom studiów: pierwszego stopnia Profil studiów: praktyczny Forma studiów: stacjonarna/niestacjonarna Rok: 4 Semestr: 7 Formy zajęć i liczba godzin: Forma stacjonarna wykłady – 15 laboratorium – 20 Forma niestacjonarna wykłady – 10 laboratorium – 10 Zajęcia prowadzone są w języku polskim. Liczba punktów ECTS: 5 Osoby prowadzące: wykład: laboratorium:** 

#### **1. Założenia i cele przedmiotu**

Celem przedmiotu jest przekazanie studentom wiedzy na temat budowy, działania i zasad implementacji aplikacji mobilnych ze szczególnym uwzględnieniem interakcji kreowanych rozwiązań z rozproszonymi systemami informatycznymi, w tym systemami usług internetowych zgodnych z architekturą Web Services, oraz Full REST. Zakłada się, iż po przeprowadzonych zajęciach studenci zdobędą przygotowanie do samodzielnego tworzenia i projektowania aplikacji mobilnych przeznaczonych na telefony komórkowe, tablety i inne urządzenia mobilne. Zajęcia obejmują przekazanie wiedzy, kompetencji oraz umiejętności w zakresie doboru technologii implementacji aplikacji mobilnych, wsparcia w całym cyklu tworzenia aplikacji (od jej projektu po instalację na urządzenia, aż po pielęgnację z zastosowaniem zewnętrznych serwisów deweloperskich, takich jak gogle play). Przedmiot koncentruje się na aspektach inżynierskich tematyki optymalizacji treści i formy dla urządzeń mobilnych, reklama w urządzeniach mobilnych, działania marketingowe wykorzystujące technologie poboczne typowe dla urządzeń mobilnych (np. bluetooth, gps, rzeczywistość rozszerzona)

## **2. Określenie przedmiotów wprowadzających wraz z wymaganiami wstępnymi:**

Przedmioty wprowadzające to:

Podstawy programowania komputerów, bazy danych relacyjne, sieci komputerowe

## **Opis form zajęć**

- **a)** *Wykłady*
- **Treści programowe:**
	- Budowa interfejsów graficznych aplikacji mobilnych z zastosowaniem języka Java, działanie podstawowych kontrolek GUI, oraz tworzenie własnych rozszerzeń komponentów graficznych dla potrzeb kreowania intuicyjnych interfejsów użytkownika.
	- Implementacja delegacyjnego modelu obsługi zdarzeń z zastosowaniem predefiniowanych interfejsów bibliotek SDK języka java w aplikacjach mobilnych dla potrzeb interakcji z graficznym interfejsem użytkownika
	- Tworzenie logiki biznesowej aplikacji mobilnych z uwzględnieniem programistycznych rozwiązań służących do budowy funkcji współbieżnych i wielowątkowych. Metody synchronizacji wątków w aplikacjach mobilnych.
	- Obsługa systemu plików w aplikacjach mobilnych z wykorzystaniem języka Java. Zarządzanie uprawnieniami aplikacji mobilnych do zasobów urządzania i danych użytkownika.
	- Korzystanie z dostawców treści w aplikacjach mobilnych (ang. content providers). Rozwiązanie problemu dostępu do zasobów niepodzielnych urządzenia mobilnego przy zastosowaniu dostawców treści.
	- Obsługa baz danych z poziomu urządzenia mobilnego ze szczególnym uwzględnieniem wbudowanej bazy danych SQLite
	- Komunikacja sieciowa w systemie operacyjnym Android, implementacja scenariuszy komunikacyjnych z internetowymi usługowymi źródłami danych z wykorzystaniem model REST i WebServices.
	- Komunikacja z urządzeniami peryferyjnymi i sieciami osobistymi użytkownika z zastosowaniem standardu Bluetooth i NFC.
	- Wieloplatformowe aplikacje mobilne wspierające kreowanie graficznych wizualizacji trójwymiarowych z wykorzystaniem rozwiązań rzeczywistości wirtualnej.
	- Wsparcie z zakresie marketingu w aplikacjach mobilnych poprzez wykorzystanie serwisów płatności elektronicznych i reklamowych

# **Metody dydaktyczne:**

- Wykład prowadzony metodą tradycyjną z wykorzystaniem rzutnika multimedialnego, z wykorzystaniem materiałów udostępnianych studentom w postaci elektronicznej.
- Analiza rozwiązań architektonicznych budowy aplikacji mobilnych z uwzględnieniem analizy przykładów kodu źródłowego

• Prezentacja działania rozwiązań współpracujących z aplikacjami mobilnymi udostępnianych poprzez dostawców usług, takich jak Google Cloud Platform i zewnętrzni dostawcy treści

# **Forma i warunki zaliczenia:**

Warunkiem zaliczenia jest uzyskanie pozytywnej oceny z zaliczenia przeprowadzonego w formie pisemnej.

# **Wykaz literatury podstawowej:**

- 1. Griffiths D.: Android.Programowanie aplikacji. Gliwice: HELION, cop. 2018.
- 2. Gerber A., Craig C.: Android Studio. Wygodne i efektywne tworzenie aplikacji. Gliwice: HELION, cop. 2016.
- 3. *Manning J., Buttfiels-Addison P.: Unity. Tworzenie gier mobilnych. Gliwice: Wydawnictwo Helion, cop. 2018.*
- 4. Płonkowski M.: Android Studio. Tworzenie aplikacji mobilnych. Gliwice: HELION, cop. 2018.

# **Wykaz literatury uzupełniającej (3-5 pozycji):**

- 1. P.Buchwald; Urządzenia Mobilne w Systemach Rzeczywistości Wirtualnej;Wydawnictwo Helion, Gliwice 2017.
- 2. Dokumentacja techniczna Android dla deweloperów https://developer.android.com/docs (01.10.2019)
- 3. Steven F. Daniel; Xamarin. Tworzenie interfejsów użytkownika;Wydawnictwo Helion Gliwice 2017.

# *b) Laboratorium*

# **Treści programowe:**

- Tworzenie aplikacji dla systemu operacyjnego Android z zastosowaniem jednej i wielu aktywności ekranowych, komunikacja przy pomocy intencji z komponentami systemu operacyjnego urządzenia mobilnego i aktywności.
- Implementacja metod persystencyjności danych na urządzenia mobilne z użyciem plików i mechanizmu schared preferences.
- Korzystanie z usług WebServices przy pomocy klas systemu operacyjnego Android. Przygotowanie danych do prezentacji treści, oraz obsługa komunikacji z usługami zewnętrznymi przy użyciu notacji JSON oraz XML na przykładzie serwisu monitorowania warunków pogodowych.
- Implementacja obsługi bazy danych SQLite z zastosowaniem OpenDBHelper, oraz dostawców treści w systemie operacyjnym Android.
- Tworzenie aplikacji wizualizacji 3D dla systemów mobilnych przy użyciu Unity 3D. Elementy implementacji wizualizacji z wykorzystaniem rzeczywistości wirtualnej, współpraca z komponentami sceny, komponentami assets, oraz obiektem kamery
- Programistyczna obsługa serwisów monetyzacji aplikacji mobilnych (serwisy płatności elektronicznych, takie jak TPay, oraz serwisy reklamowe np. Google Ads)

## **Metody dydaktyczne:**

- Prezentacja treści i dyskusja moderowana. Przedstawienie sposobów działania różnych form architektury aplikacji mobilnych na wybranych przykładach
- Metoda problemowa studium przypadku, burza mózgów w zakresie problemów zapewnienia efektywności działania aplikacji mobilnych w zakresie przygotowania rozwiązań programistycznych
- Metoda laboratoryjna −ćwiczenia laboratoryjne z wykorzystaniem komputerów, środowiska deweloperskiego Android Studio, Unity 3D.
- Pokaz działania zewnętrznych serwisów webowych dostarczających dane dla aplikacji mobilnych.
- Pokaz z objaśnieniem w zakresie bezpieczeństwa teleinformatycznego projektowanych rozwiązań dla potrzeb działania aplikacji mobilnych
- Zajęcia praktyczne w zakresie wykorzystania narzędzi deweloperskich służących do tworzenia aplikacji moblmych do implementacji zadań deweloperskich.
- Prezentacja przykładowego oprogramowania na urządzenia mobilne wraz z jego kodem źródłowym

## **Forma i warunki zaliczenia:**

- Pozytywna ocena aktywności studenta podczas zajęć, w tym ocena biegłości w tworzeniu aplikacji mobilnych z zastosowaniem używanych narzędzi deweloperskich
- Warunkiem zaliczenia terminowa realizacja ustalonych zadań i uzyskanie pozytywnej oceny sprawozdania z realizacji projektu na podstawie przygotowanych sprawozdań

# **Wykaz literatury podstawowej:**

- Jak w przypadku wykładu.
- **Wykaz literatury uzupełniającej:**
	- Jak w przypadku wykładu.

### **3. Opis sposobu wyznaczania punktów ECTS**

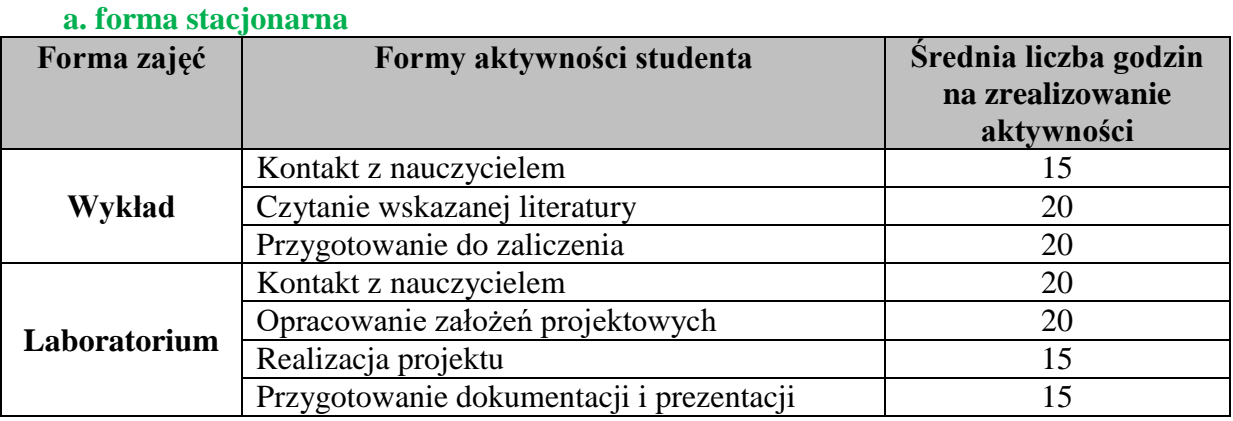

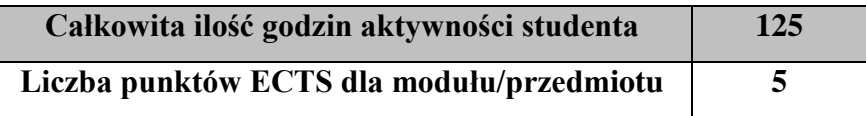

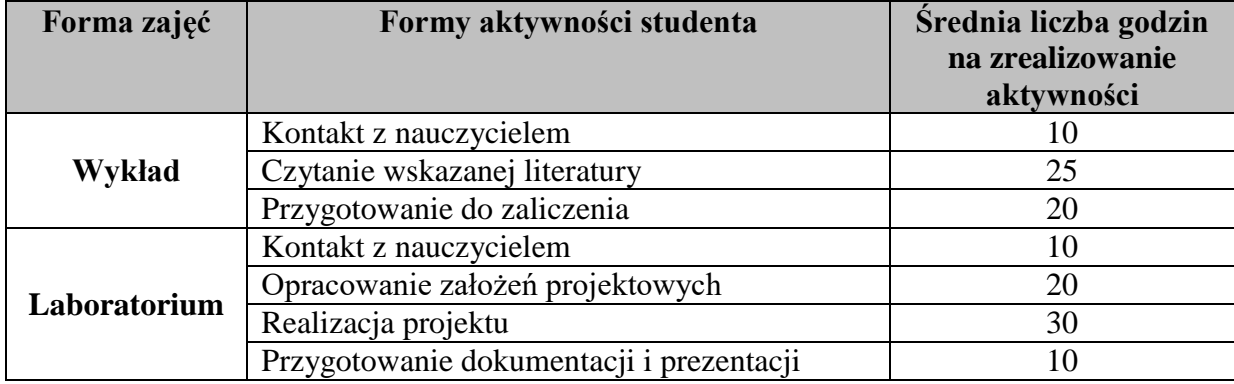

#### **b. forma niestacjonarna**

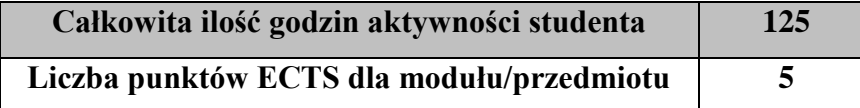

### **4. Wskaźniki sumaryczne**

### **a. forma stacjonarna**

- a) liczba godzin dydaktycznych (tzw. kontaktowych) i liczba punktów ECTS na zajęciach wymagających bezpośredniego udziału nauczycieli akademickich
	- Liczba godzin kontaktowych 35
	- $\bullet$  Liczba punktów ECTS 1,4
- b) liczba godzin dydaktycznych (tzw. kontaktowych) i liczba punktów ECTS na zajęciach o charakterze praktycznym.
	- Liczba godzin kontaktowych  $20$
	- $\bullet$  Liczba punktów ECTS 2,8

#### **b. forma niestacjonarna**

- a) liczba godzin dydaktycznych (tzw. kontaktowych) i liczba punktów ECTS na zajęciach wymagających bezpośredniego udziału nauczycieli akademickich
	- Liczba godzin kontaktowych  $20$
	- $\bullet$  Liczba punktów ECTS 1,8
- b) liczba godzin dydaktycznych (tzw. kontaktowych) i liczba punktów ECTS na zajęciach o charakterze praktycznym.
	- $\bullet$  Liczba godzin kontaktowych 10
	- $\bullet$  Liczba punktów ECTS 2,8

#### **5. Zakładane efekty uczenia się.**

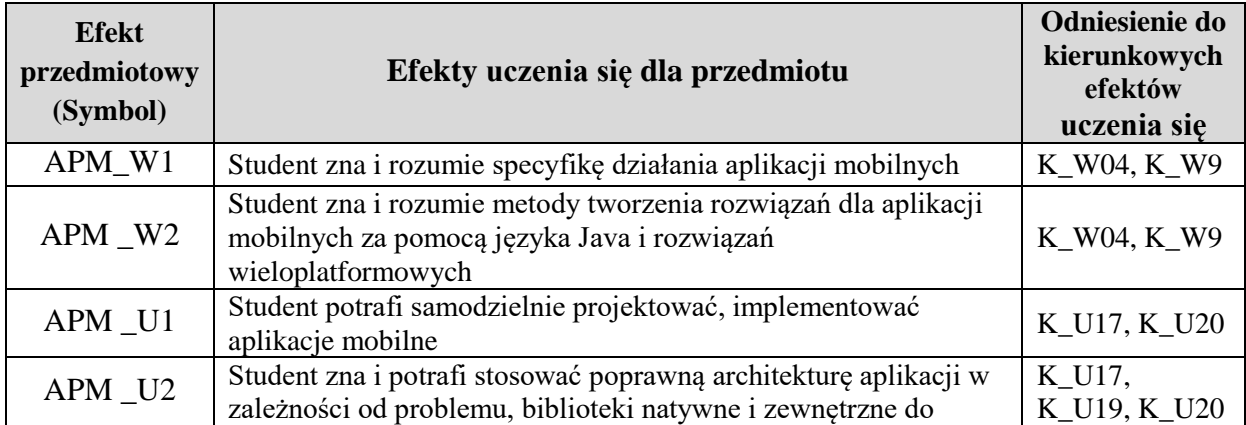

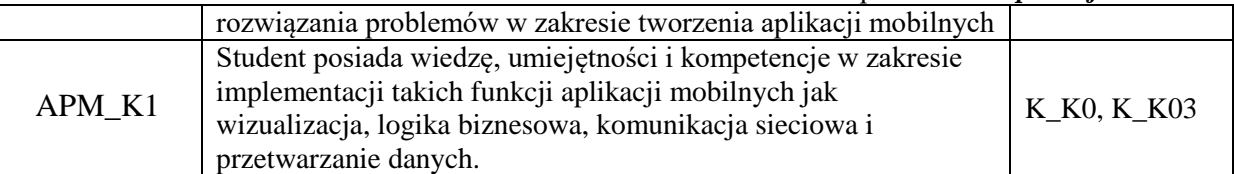

# **6. Odniesienie efektów uczenia się do form zajęć i sposób oceny osiągnięcia przez studenta efektów uczenia się.**

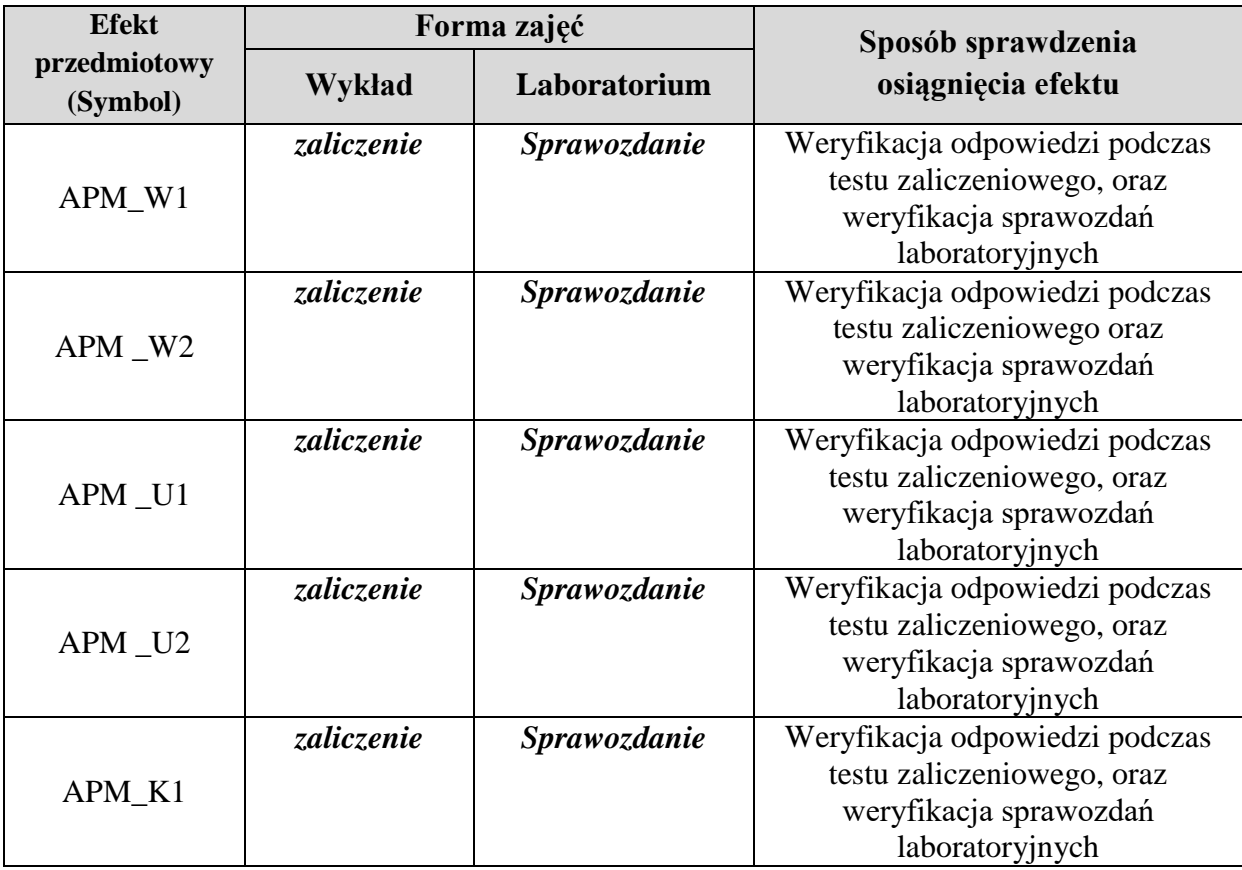

# **7. Kryteria uznania osiągnięcia przez studenta efektów uczenia się.**

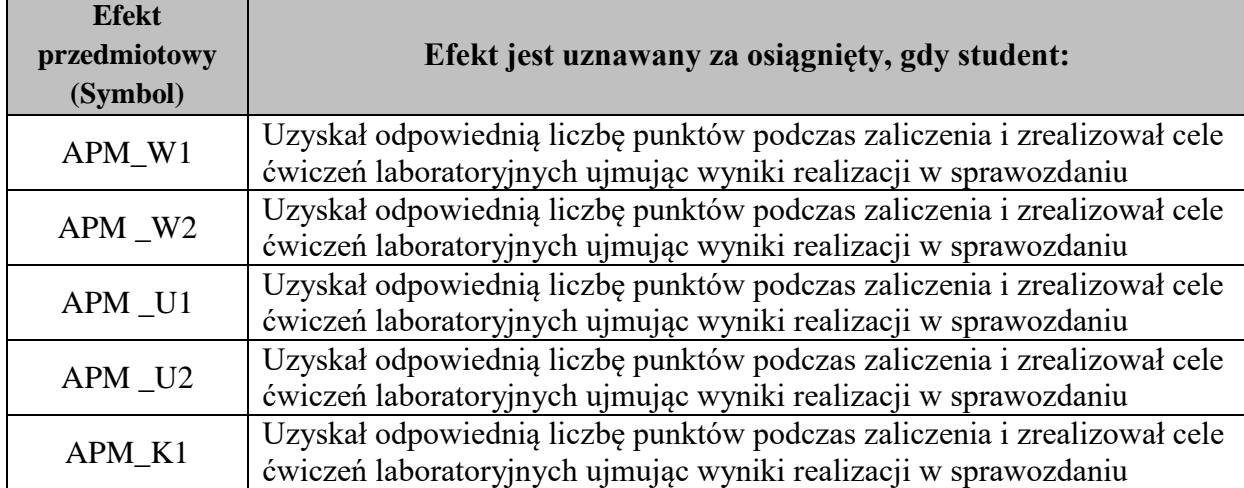